## **Generalized Multilevel Regression Example for a Binary Outcome**

# **HLM**

To estimate a multilevel logistic model, go to *Basic Settings* and choose *Bernoulli*. I used adaptive quadrature here (under Other Settings  $\rightarrow$  Estimation Settings) but the sixth-order Laplace estimates (labeled Laplace-2 in the output) would also be acceptable. You must indicate the maximum number of iterations (100 was acceptable here) and the number of quadrature points. I used 7 for this example. [1](#page-0-0)

Standard error of τ INTRCPT1,*β0* 0.21399

### **Final estimation of fixed effects (Unit-specific model)**

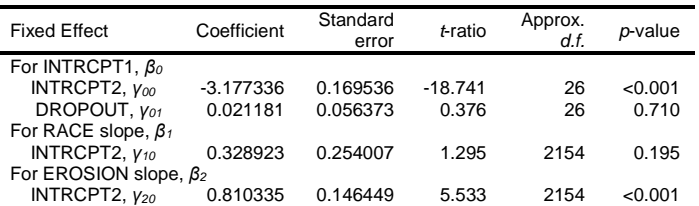

Statistics for the current model

Deviance = 4803.854040

Number of estimated parameters = 5

Results for Population-Average Model

The value of the log-likelihood function at iteration 3 = -2.974930E+003

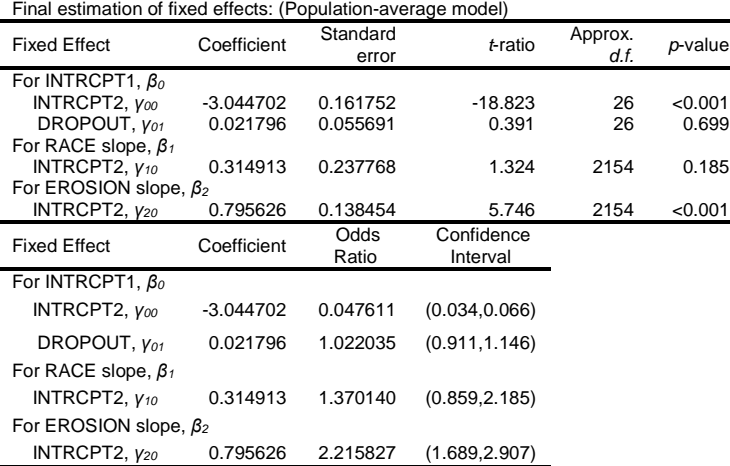

#### **Final estimation of fixed effects (Population-average model with robust standard errors)**

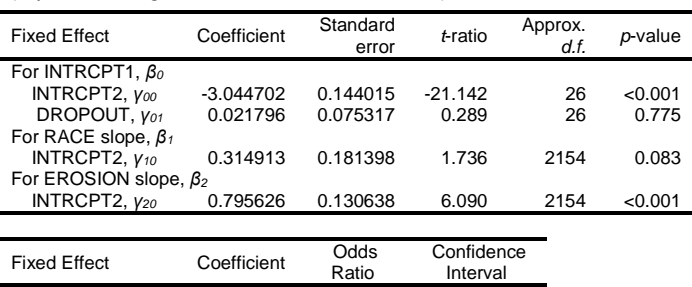

For INTRCPT1, *β<sup>0</sup>*

<span id="page-0-0"></span> 1 Raudenbush, Yang, & Yousef (2000) results suggest 10 to 20. Capanu, Gönen, and Begg (2013) found no substantial differences between using 3, 5, or 7 quadrature points and that Laplace estimates did well (the PQL estimates of fixed effects performed the most poorly).

Newsom Psy 526/626 Multilevel Regression, Spring 2019 2

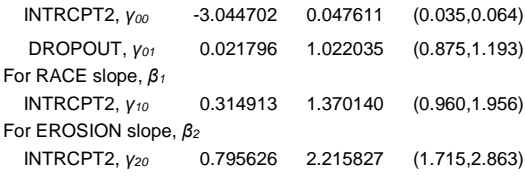

The predicted probability can be computed from the results. I use the population average results to more accurately estimate the proportion of students who have carried a gun in the population. The following formula can be used assuming mean centering of the predictors (or if testing the intercept only model) and the proportion is desired for the case when all predictors equal their means:

$$
\varphi = \frac{1}{\left(1 + e^{-\eta_{ij}}\right)}
$$

Where  $\eta_{ii}$  is the predicted log odds given the regression,

 $\eta_{ii} = \beta_{i} + \beta_{i}$  (*DROPOUT*) +  $\beta_{i}$  (*RACE*) +  $\beta_{i}$  (*EROSION*).  $\eta_{jj}$  is easy to calculate if all predictors are 0 (i.e., equal to their means when centered), because <sup>η</sup>*ij* is simply equal to β*0*:

$$
\varphi = \frac{1}{\left(1 + e^{-(-3.045)}\right)} = .045
$$

Thus, approximately 4.5% of students in the population are expected to report carrying a gun in the previous year.

### **R**

Both adaptive quadrature and Laplace approximation (not higher-order Laplace) are available from R lme4, but random slopes are not allowed with adaptive quadrature. To save space, I only included the adaptive quadrature results. For Laplace estimates, just remove the nAGC= statement. Profile likelihood confidence intervals for the random effects (through the lmerTest confint function) are available whether Laplace or adaptive quadrature estimates are requested.

```
> library(lme4)
> mydata$gun <- as.numeric(mydata$gun)
> mydata$gun = mydata$gun - 1.
> mydata$race <- as.numeric(mydata$race)
NOTE: Use listwise deletion to make sure centering is based on same number of cases as used in the model
> mydata <-Subset(gun!='NA' & race!='NA'& erosion!='NA'& dropout!='NA')
>> mydata$race <- mydata$race - mean(mydata$race) > mydata$erosion <- mydata$erosion - mean(mydata$erosion)
> mydata$dropout <- mydata$dropout - mean(mydata$dropout)
>rm( model 2)> #adaptive quadrature, 7 integration points (random slopes not possible with adapt quad in R) 
> model2 <- glmer(gun ~ race + erosion + dropout + (1|schnum), family = binomial, nAGQ=7,data=mydata) 
 summary(model2)
Generalized linear mixed model fit by maximum likelihood (Adaptive Gauss-Hermite Quadrature, nAGQ = 7) [glmerMod]
 Family: binomial ( logit )
Formula: gun ~ race + erosion + dropout + (1 | schnum) Data: mydata
    AIC BIC logLik deviance df.resid 854.1 882.8 -422.1 844.1 2269
Scaled residuals: Min 1Q Median 3Q Max
-0.7677 -0.2359 -0.1872 -0.1584 6.9827
```

```
Random effects:
                               Variance Std.Dev.<br>0.291 0.5395
 schnum (Intercept) 0.291Number of obs: 2274, groups: schnum, 28
Fixed effects:
Estimate Std. Error z value Pr(>|z|)<br>
(Intercept) -3.12771 0.16124 -19.398 < 0.0000000000000002<br>
race 0.38142 0.24082 1.584 0.113
race 0.38142 0.24082 1.584<br>erosion 0.81171 0.14077 5.766
erosion 0.81171 0.14077 5.766 0.0000000000011<br>dropout 0.02875 0.05388 0.534 0.594
                   0.02875Correlation of Fixed Effects:<br>
(Intr) race erosin<br>
race -0.073<br>
erosion -0.290 -0.041
dropout 0.051 - 0.054 0.025> library(lmerTest)
 > confint(model2)
Computing profile confidence intervals ...<br>2.5 % 97.5 %
 2.5 % 97.5 %
.sig01 0.17025437 0.9813159
(Intercept) -3.48464102 -2.8146197<br>
(Intercept) -3.48464102 -2.8146197<br>
race -0.10705263 0.8406401<br>
erosi on 0.53301192 1.0861359
                 -0.10705263 0.8406401<br>0.53301192 1.0861359
dropout -0.08676035 0.1371978
```
Note: Special code is needed (0+slopevar) to suppress multiple intercepts that are generated by default when there is more than one random effect (e.g., intercept and slope). This seems atypical to me so I modify the model to have only one intercept. For example, modell <- glmer(gun  $\sim$  race + erosion + dropout + (race schnum) + (0+erosion|schnum), family = binomial,data=mydata)

## **SPSS**

Because SPSS only provides PQL estimates, which I do not recommend using when other methods are available, I do not present a full example here. Below is syntax, however, for estimating a binary model.

GENLINMIXED /DATA\_STRUCTURE SUBJECTS=schnum /FIELDS TARGET=gun /TARGET\_OPTIONS DISTRIBUTION=BINOMIAL LINK=LOGIT /FIXED EFFECTS=race cerosion cdropout USE\_INTERCEPT=TRUE /RANDOM USE\_INTERCEPT=TRUE SUBJECTS=schnum COVARIANCE\_TYPE=VARIANCE\_COMPONENTS /BUILD\_OPTIONS TARGET\_CATEGORY\_ORDER=DESCENDING INPUTS\_CATEGORY\_ORDER=DESCENDING MAX\_ITERATIONS=1500 CONFIDENCE\_LEVEL=95 DF\_METHOD=SATTERTHWAITE.

The "TARGET" is the outcome and the "INPUTS" are the predictors. The SUBJECTS variable is the group designation. ORDER=DESCENDING is used to specify that the 0 group is used as the comparison (typically what is desired) for the dependent or the independent variable. If omitted, the 1 group is used as the default.